# **Adobe Photoshop Full Version.**

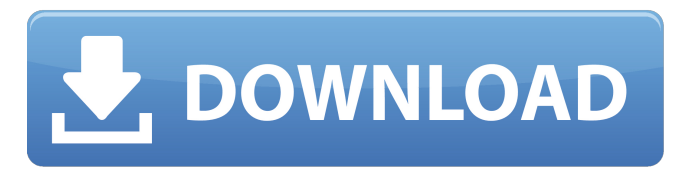

#### **Download Photoshop Cc 2021 Free Incl Product Key Free Download For PC 2022**

For beginners, it may not be obvious how to use Photoshop's layers effectively. The way layers work is very different from how you may have learned in other image-editing software programs, and to use them in Photoshop, you have to learn a bit about the layers system. You start with an overview of layers, then read on to discover how to access layers, modify them, and add to them. If you're an experienced Photoshop user, the techniques you already know about remain the same, but they may be modified for the layman's mind. Looking at layers Photoshop layers are used to build up your images. However, unlike older editing programs, Photoshop actually lets you work on multiple layers at once. (The layers are made up of multiple layers, which are stacks of raster image files.) Figure 2-1 shows how one layer is stacked atop another. \*\*Figure 2-1:\*\* A layer can have multiple images and effects stacked on it. If you're familiar with other programs, you may be surprised to find that you can actually click on any image in a layer and it will become a layer and will appear in the Layers palette (see the next section for more details about the Layers palette). Additionally, if you've ever used layers in other programs, you will notice that the menus and drop-down tool options are nearly the same as they were in other programs. You can work with multiple layers just as you would have in the previous version of Photoshop. Understanding the Layers palette If you've used another image-editing program before, you may be surprised to see that there's no one place in the menus for accessing layers. To modify your layers, you have to access the Layers palette. Figure 2-2 shows the Layers palette. To access the Layers palette, choose Window⇒Layers. The palette appears as shown in Figure 2-3. \*\*Figure 2-2:\*\* The Layers palette allows you to work on multiple layers at once. To create a new layer (which we discuss later in this chapter), select the New Layer button, in the Layers palette's upper-left corner. Alternatively, if you're pressing Shift+Ctrl+N, you can create a new layer by simply selecting Layer→New Layer from the menus. To delete layers, select the Layer menu and choose the Layer⇒Layer via Copy⇒Move Up

#### **Download Photoshop Cc 2021 Free [32|64bit]**

If you're currently using Photoshop Elements, you'll know that it has poor image quality compared to the Photoshop and Lightroom. You can improve the overall image quality and see more details in any image with the basic tools that Photoshop Elements offers. The tools that Photoshop Elements offers are much less than Photoshop and often less powerful. This article will teach you how to use the basic tools in Photoshop Elements effectively. 1. Import or Save An Image To import or save an image, click the "File" menu and click "Open" or "Save" respectively. You can even use the "File" menu to convert photos to black and white. The most effective way to make a picture black and white is to create a Levels Adjustment. We'll discuss this topic shortly. 2. Adjust Sharpness Sharpness is a property that determines how sharp an image looks. You can make a picture sharper or softer by increasing or decreasing its sharpness. Highquality images have a large amount of sharpness and are sharp and clear. Lets see how you can control the sharpness of an image in Photoshop Elements. Photoshop Elements has an Adjustments panel called Sharpness in the Window menu. There are also 50 plus levels of sharpness to choose from. Sharpness levels are created automatically by the software when you open an image. To adjust the sharpness of an image, navigate to the Adjustments panel through the Window menu. Next, click the little arrow (the pencil icon) in the Sharpness column and click the required level of sharpness. This will add the amount of sharpness you specified to the image. You can even adjust the sharpness of photos on the desktop by right-clicking on them. If you want to adjust the sharpness of every photo in the folder, just select all of the photos in the folder and click the Adjustments panel via the Window menu. To make a photo extremely sharp, the sharpness level should be at 100%. Here's an example to make sure you understand it. You'll notice that in the Adjustments panel the Sharpness level is at 100% for most images. That's just perfect. There's no need to use any tools to make it perfect. Now, click the pencil icon again and reduce it to 60%. Do this for every image and increase the sharpness of an image gradually as you get to know and practice using Photoshop Elements. 05a79cecff

# **Download Photoshop Cc 2021 Free Download**

Q: How to control a home stereo system with an Android device? I have a small 1x120 watt speaker system (8 woofer, 2 tweeters, 2 active subwoofers, amplifier, controler) and an Android Phone with a generic microphone. The question is, how do I control the volume on the stereo and how do I send the output to the phone? My phone's camera module is damaged, so I can't use that to control the speaker system. Requirements: Control speaker volume Send control signals from Android to the system Run playback from Android to speakers Input should work for Android phone, Android tablet and PC with an Android video player (such as VLC) A: The default mic on the Android phone will be connected to the system via the sound jack, and will behave as normal for volume settings. The sound on the phone can be muted and switched to the handset speaker using the settings screen. There may be a small delay when performing a volume change. If you want the phone to act as a remote control for your audio you will need a dongle, which will include the the software necessary to send audio from the phone to your audio source. There may be a few modules available but I'm not sure what is supported on the Android platform. Some will function in a similar manner to the well known remotes for TVs and AV systems. Your phone will need an audio input as you'll need to capture the audio sent by the dongle from your mic on the phone. If you are looking for a system that will work out of the box, then you may want to look into Bluetooth audio which will allow you to use another Android device (such as another phone or tablet, or even a laptop) to control your audio source using Bluetooth audio which will run out of the box with no additional software required. You can of course use an external interface for your audio, but then you will need to have a computer that can handle the connection to your audio source, you will need to be able to connect your phone (with a suitable dongle) and configure your computer to handle the connection. Patristi Patristi () is a locality and the seat of the municipality of Patristi, in the Kardak Province in Western Turkey. According to Turkish Statistical Institute, the 2004 census, the population of the village was 2252, in

#### **What's New in the Download Photoshop Cc 2021 Free?**

Hospital Readmission and Costs - Salisbury Hospital, United Kingdom. Readmission to hospital is one of the most serious problems facing UK hospitals. The aim of this retrospective study was to identify the causes of readmissions and to consider what factors can be improved to reduce readmissions. Data was collected for each patient that was readmitted between the 1st of April and the 1st of May, 2013. The readmitted patients were matched with those that had been discharged on the same day in order to avoid bias. One hundred and twenty patients were readmitted and matched with 120 patients that were discharged on the same day. The main reason for readmission was respiratory illness in 65%, followed by non-cardiovascular causes. Lactate was found to be a useful marker to determine if a patient had most likely suffered a cardiorespiratory arrest. This retrospective study has identified the main reasons for readmission as being respiratory, highlighting the importance of providing appropriate resuscitation training. We recommend that lactate should be measured immediately following an arrest, as this may be useful in calculating treatment priorities.Kopernikus Kopernikus (, ) is a village in the administrative district of Gmina Korycin, within Sokółka County, Podlaskie Voivodeship, in northeastern Poland, close to the border with Belarus. It lies approximately south-east of Korycin, west of Sokółka, and north-east of the regional capital Białystok. References KopernikusQ: How to implement maintenance on feature two that relies on feature one I'm using ES2016 and TypeScript (with the out of the box compilation and not TypeScript). My project structure looks like this: ./ ├──src │ -components │ │ ├───user │ │ │ └── management │ │ │ │ └───user-operations │ │ │ │ ├─── errorhandling │ │ │ │ └───fetch │ │ │

# **System Requirements:**

Operating System: OS X 10.10 Yosemite or later. Windows 7 or later. Minimum Requirements: OS X 10.9 Mavericks or later. Windows 8 or later. Either a Geforce GTX 580 or greater. Desired Requirements: A Geforce GTX 580, or greater. TBA. There are 3 forms of IOS release for SX OS.

Related links:

[https://medialabs.asia/wp-content/uploads/2022/07/Adobe\\_Photoshop\\_CS5\\_Hard\\_Copy\\_Key\\_Free.pdf](https://medialabs.asia/wp-content/uploads/2022/07/Adobe_Photoshop_CS5_Hard_Copy_Key_Free.pdf) <https://www.cityofedgewater.org/system/files/webform/size-of-adobe-photoshop-download.pdf> <http://www.vidriositalia.cl/?p=27922> [http://demo.funneldrivenroi.com/council/upload/files/2022/07/cfhFyzUCUyeNNJqfKux7\\_01\\_6a9e2be75f785c8bf2f766283ba9396e\\_f](http://demo.funneldrivenroi.com/council/upload/files/2022/07/cfhFyzUCUyeNNJqfKux7_01_6a9e2be75f785c8bf2f766283ba9396e_file.pdf) [ile.pdf](http://demo.funneldrivenroi.com/council/upload/files/2022/07/cfhFyzUCUyeNNJqfKux7_01_6a9e2be75f785c8bf2f766283ba9396e_file.pdf) <https://ksycomputer.com/adobe-camera-raw-cs4-download/> [https://navigayte.com/wp-content/uploads/Adobe\\_Photoshop\\_CS6\\_full\\_version\\_Free\\_Download.pdf](https://navigayte.com/wp-content/uploads/Adobe_Photoshop_CS6_full_version_Free_Download.pdf) [https://www.iprofile.it/wp-content/uploads/2022/07/Adobe\\_Photoshop\\_Elements\\_2021\\_No\\_Product\\_Key.pdf](https://www.iprofile.it/wp-content/uploads/2022/07/Adobe_Photoshop_Elements_2021_No_Product_Key.pdf) <https://www.careerfirst.lk/system/files/webform/cv/margtanu688.pdf> <https://www.yflyer.org/advert/adobe-photoshop-cs3-download-free-full-version/> <http://epicphotosbyjohn.com/?p=16114> <https://www.aulavirtual.icaf.cl/blog/index.php?entryid=2383> <http://orangestreetcats.org/?p=21923> <https://ideaboz.com/wp-content/uploads/2022/07/abbbih.pdf> <https://ztauctions.com/wp-content/uploads/2022/07/elenyel.pdf> <https://www.cameraitacina.com/en/system/files/webform/feedback/raftal674.pdf> <https://alternantreprise.com/фильм/photoshop-fonts-download/> <https://www.quadernicpg.it/2022/07/01/adobe-photoshop-icon-free-vector/> <http://benzswm.com/download-latest-version-of-adobe-photoshop-7/> <https://ig-link.com/adobe-photoshop-7-by-e1-sales/> [https://titfortech.com/wp-content/uploads/2022/07/download\\_photoshop\\_cs3\\_64bit\\_full\\_crack.pdf](https://titfortech.com/wp-content/uploads/2022/07/download_photoshop_cs3_64bit_full_crack.pdf)